# [\(/Default.aspx\)](https://comprar.gob.ar/Default.aspx)

Proceso  $\sim$  Solicitud De Contratación  $\sim$  Documento Contractual  $\sim$  Acuerdo Marco  $\sim$ 

Otras Consultas

 $\triangle$  MIRIAM MENDEZ  $\sim$ 

Viernes 15 de Julio, **15:58:28**

# Ver documento contractual

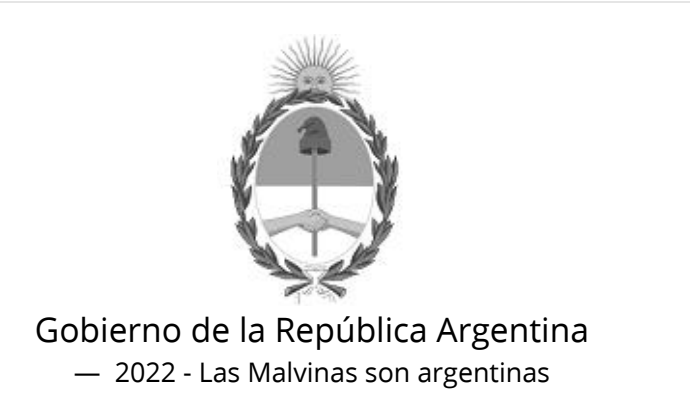

# Datos de la Orden de compra

**Número Orden de compra:**

75-0027-OC22

**Tipo:**

Original

#### **Descripción:**

Orden de compra generada por Proceso Nº 75-0019-LPR22

**Ejercicio:**

2022

**Fecha autorización:**

15/07/2022

#### **Fecha perfeccionamiento:**

15/07/2022

**Fecha inicio:**

15/07/2022

**Fecha finalización:**

24/09/2022

#### **Duración del contrato:**

60 Día/s hábil/es a partir del Inicio del documento contractual

# Datos del proceso

## **Número expediente:**

EX-2022-45405003- -APN-SA#INA

**Número procedimiento:**

75-0019-LPR22

**Tipo:**

Bienes

**Modalidad:**

Sin modalidad

**Clase:**

EQUIPOS

#### **Encuadre legal:**

Decreto N°1030/2016 Art.12

#### **Número acto administrativo de adjudicación:**

RS-2022-66391541-APN-INA#MOP

# Datos Comprador

#### **Servicio Administrativo Financiero:**

108 - Instituto Nacional del Agua

#### **Unidad Ejecutora:**

75 - Instituto Nacional del Agua - Departamente Compras

#### **Oficina de compra:**

75 - Instituto Nacional del Agua - Departamente Compras

### **Domicilio:**

Autop Ezeiza-Cañuelas - Tramo J.Newery Km. 1, 620 CP. 1804, Ezeiza, Buenos Aires

#### **Código postal:**

No definido

**Provincia:**

#### **Teléfono:**

4480-4500 2282

**Email:**

compras@ina.gob.ar

# Datos adjudicatario

**Razón social:**

OMNILAB S.R.L.

**Número ente:**

60173

#### **Número CUIT/CUIL/NIT:**

30-69123649-4

**IVA:**

No definido

#### **Domicilio:**

VIRREY ARREDONDO 2850

#### **Código postal:**

1426

#### **Localidad:**

Ciudad Autónoma de Buenos Aires

#### **Provincia:**

Ciudad Autónoma de Buenos Aires

### **Teléfono:**

45531100

**Fax:**

No definido

**Email:**

info@omnilab.com.ar

# Detalle del Documento Contractual

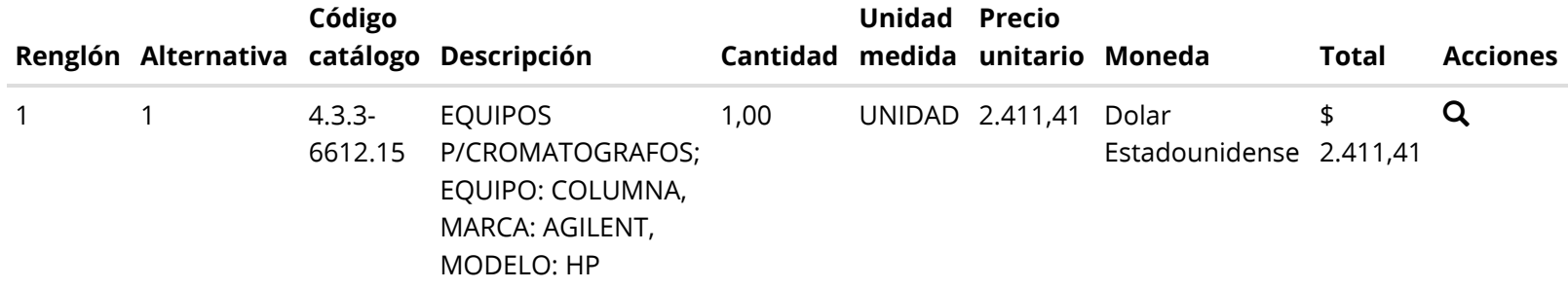

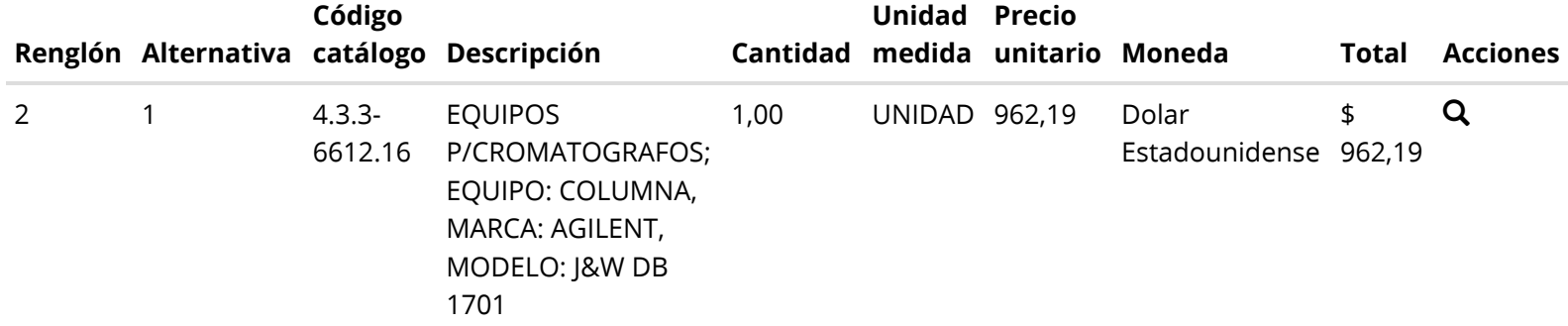

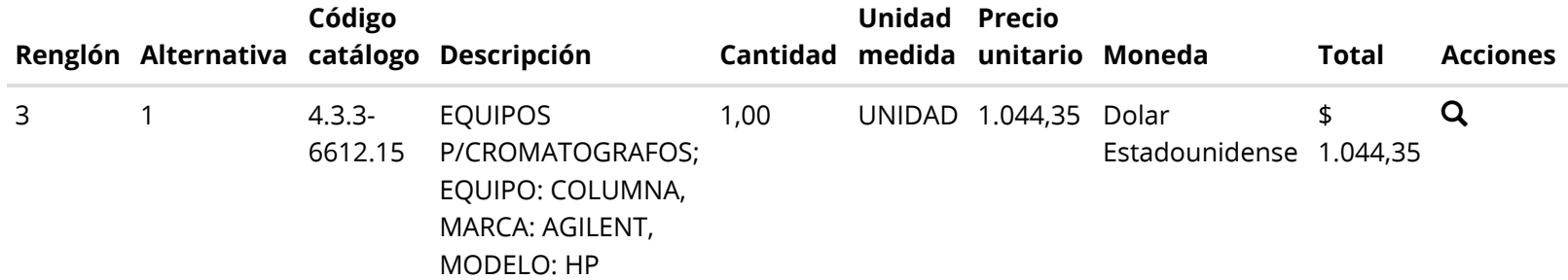

https://comprar.gob.ar/OC/VerDocumentoContractual.aspx?qs=vWYK8bwzIbbiZWSiuyifnlMo6AYdBdP7LOm8DWKCKtsfyjG|WWuxqE2PrFCU8cDSkEbzTw31RWwchGdwsLDxHlMpARES3l1KUBATYQms0Tar8EfX|R... 5/9

# Total documento contractual

Importe total 4.417,95 Importe bonificado 0,00 Importe neto 4.417,95

Moneda

Dolar Estadounidense

# Detalle de entrega

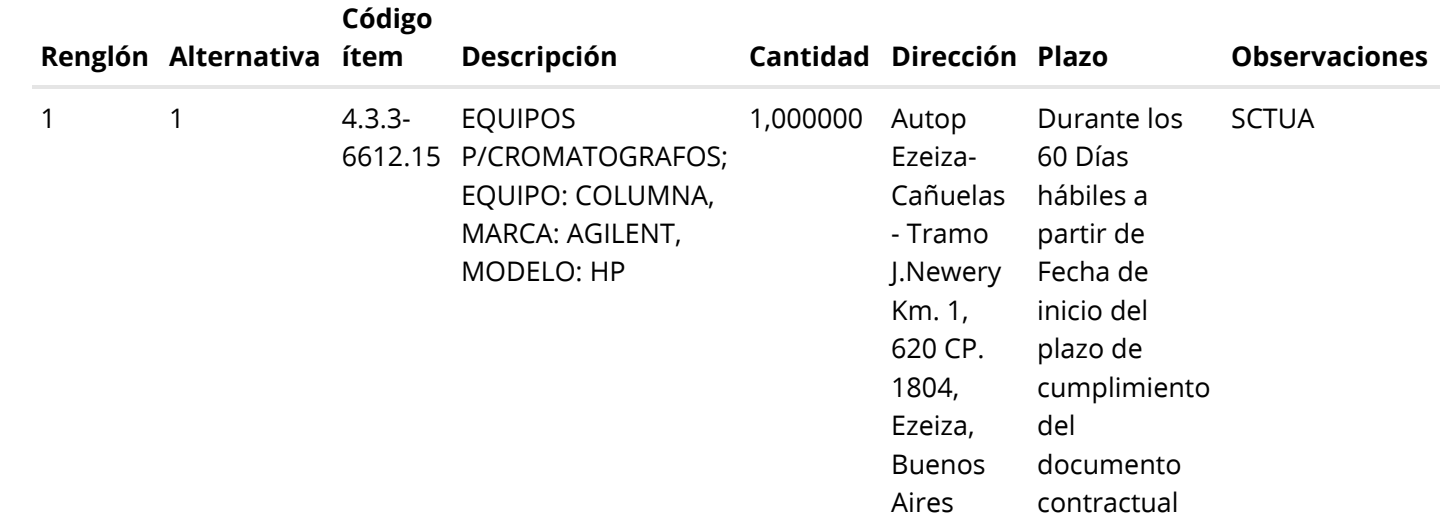

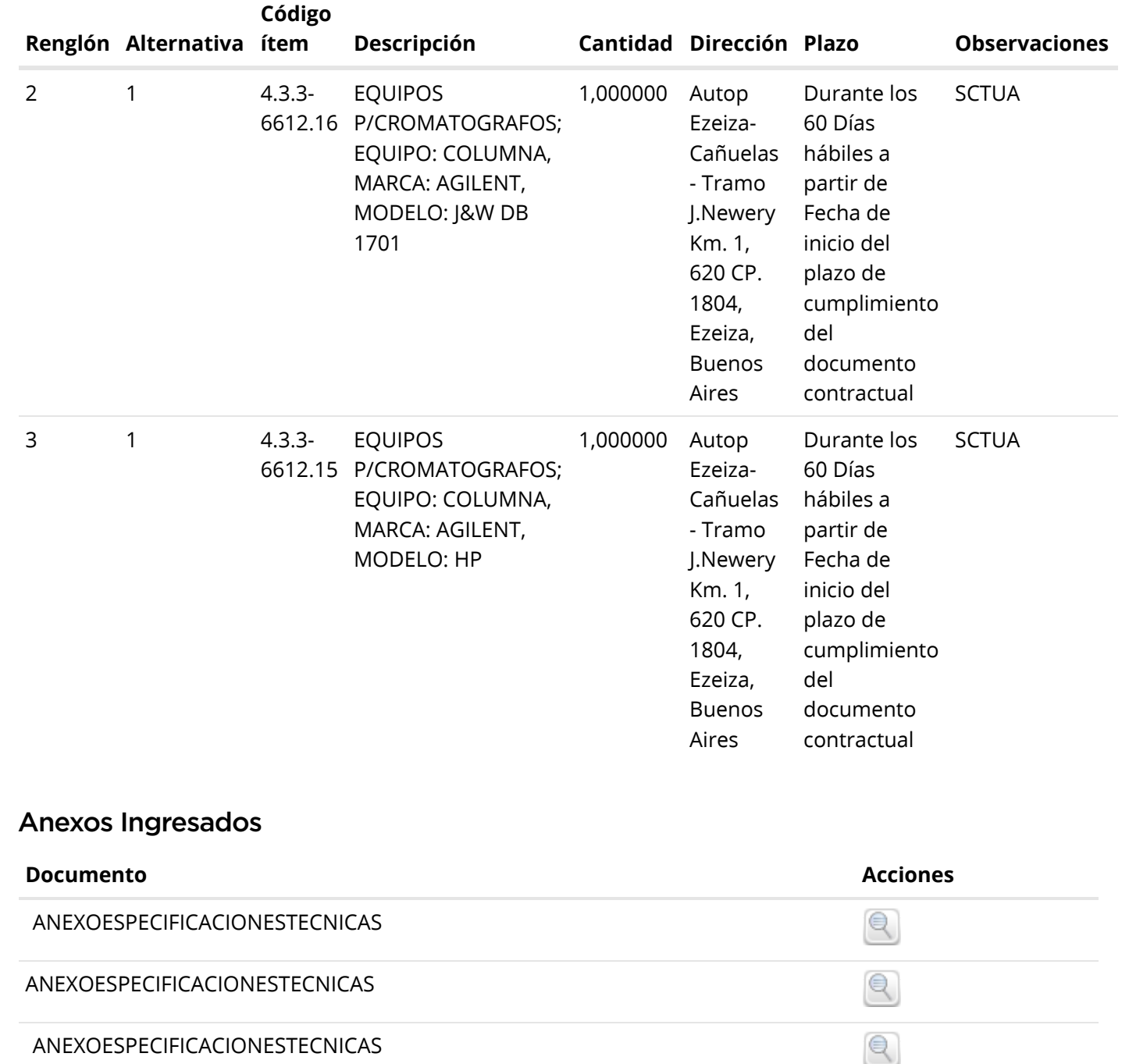

# Anexos cláusulas particulares

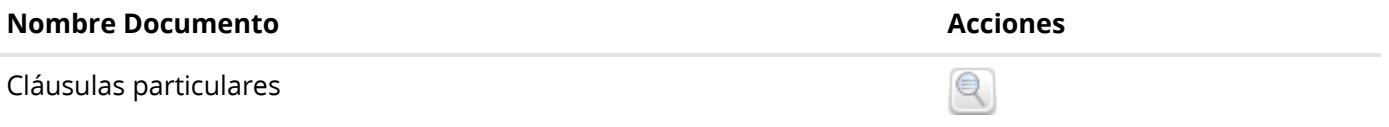

# Autorizadores

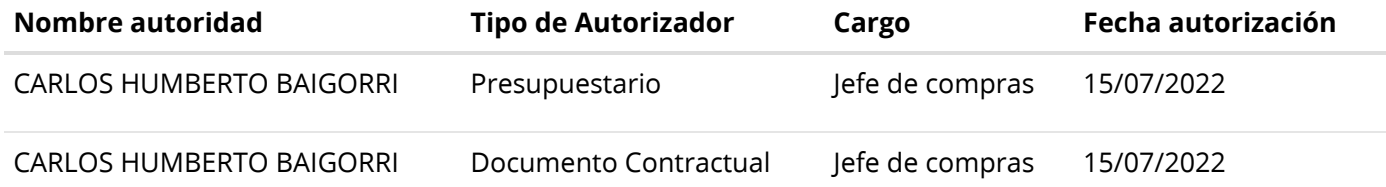

[Volver](javascript:__doPostBack() [Imprimir](javascript:__doPostBack()

# [\(../Default.aspx\)](https://comprar.gob.ar/Default.aspx)

[\(http://www.argentina.gob.ar/modernizacion\)](http://www.argentina.gob.ar/modernizacion)

[\(http://www.argentina.gob.ar/modernizacion\)](http://www.argentina.gob.ar/modernizacion)

Oficina Nacional de Contrataciones

#### Mesa de ayuda

# Sistema de Información de Proveedores

Envíenos por favor un ticket [aquí \(https://incidencias.innovacion.gob.ar/servicedesk/customer/portal/6\)](https://incidencias.innovacion.gob.ar/servicedesk/customer/portal/6)

# Links externos

[Boletín Oficial de la República Argentina \(https://www.boletinoficial.gob.ar/\)](https://www.boletinoficial.gob.ar/)

[Argentina Compra \(https://www.argentinacompra.gov.ar\)](https://www.argentinacompra.gov.ar/)

[Infoleg \(http://www.infoleg.gob.ar/?page\\_id=91\)](http://www.infoleg.gob.ar/?page_id=91)

[Avisos sobre Navegadores](javascript:__doPostBack() [Términos y Condiciones de Uso](javascript:__doPostBack() [Preguntas Frecuentes](javascript:__doPostBack()

v1.0.782\_COMPRAR

PRDFINMSAPPB04